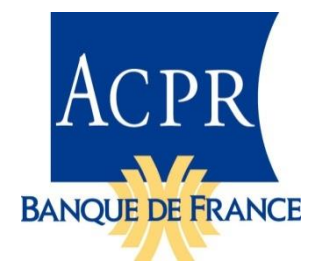

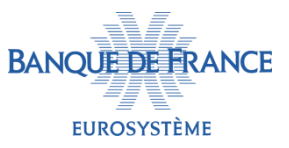

## **R**EPORTING **U**NIFIÉ **B**ANQUES ET **A**SSIMILÉS **RUBA**

Description de la taxonomie version 1.2.0

14 juin 2024

# **SOMMAIRE**

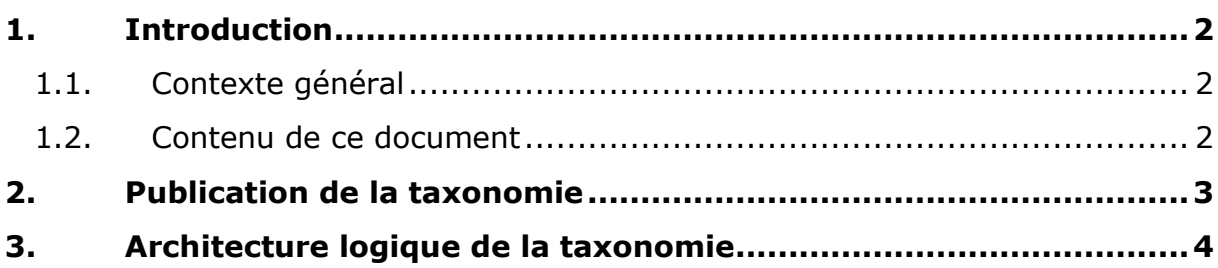

## <span id="page-1-0"></span>**1. INTRODUCTION**

#### <span id="page-1-1"></span>**1.1. Contexte général**

La taxonomie **RUBA** est la première version de la taxonomie utilisant l'architecture Eurofiling qui remplace la taxonomie **SURFI** à partir de l'arrêté de **janvier 2022**.

Un Data Point Model (DPM) a été créé pour contenir les différentes données nécessaires, leurs caractéristiques, les hiérarchies et les contrôles associés.

La taxonomie RUBA met en œuvre les textes réglementaires suivants :

- √ Instructions [ACPR 2022-I-03,](https://acpr.banque-france.fr/sites/default/files/media/2022/03/15/281._instruction_2022-i-03.pdf) [ACPR 2023-I-15,](https://acpr.banque-france.fr/sites/default/files/media/2023/11/07/323._instruction_2023-i-15.pdf) [ACPR 2024-I-06](https://acpr.banque-france.fr/sites/default/files/media/2024/04/22/335._instruction_2024-i-06.pdf)
- $\checkmark$  Décision [Banque de France 2021-01](https://publications.banque-france.fr/sites/default/files/medias/documents/decision_2021-01_statistiques.pdf)

La taxonomie version **1.2.0** entrera en vigueur à partir de l'arrêté du **31 décembre 2024**.

#### <span id="page-1-2"></span>**1.2. Contenu de ce document**

La taxonomie RUBA a une architecture et une structure similaires à celles des taxonomies CRR / CRD IV de l'EBA ou Solvabilité II de l'EIOPA.

Les sections de ce document reprennent la numérotation des documents descriptifs des taxonomies

- EBA (cf. le fichier « EBA Taxonomy and supporting documents.2.7.0.0\Supporting Documents\EBA Architecture for XBRL representation of DPM.pdf » dans [https://www.eba.europa.eu/sites/default/files/2024-02/0d131e27-a918-40dd-](https://www.eba.europa.eu/sites/default/files/2024-02/0d131e27-a918-40dd-850a-c00d144f9178/full_taxonomy_and_support_documents.zip)[850a-c00d144f9178/full\\_taxonomy\\_and\\_support\\_documents.zip\)](https://www.eba.europa.eu/sites/default/files/2024-02/0d131e27-a918-40dd-850a-c00d144f9178/full_taxonomy_and_support_documents.zip)
- EIOPA [https://dev.eiopa.europa.eu/Taxonomy/Full/2.8.0\\_Hotfix/Common/EIOPA\\_XBRL\\_](https://dev.eiopa.europa.eu/Taxonomy/Full/2.8.0_Hotfix/Common/EIOPA_XBRL_Taxonomy_Documentation_2.8.0_Hotfix.pdf) Taxonomy Documentation 2.8.0 Hotfix.pdf).

Comme les documents EBA ou EIOPA, ce document suppose que le lecteur a une bonne connaissance de la technologie XBRL utilisée.

Les exemples sont montrés à titre indicatif et ne reflètent pas obligatoirement le contexte exact de la taxonomie, par exemple, les libellés ou les URL peuvent être différents.

## <span id="page-2-0"></span>**2. PUBLICATION DE LA TAXONOMIE**

## **[EIOPA] Section V : Publication and distribution**

La taxonomie RUBA est livrée dans deux paquetages comprenant l'ensemble des fichiers nécessaires :

- 1. Un paquetage contenant les éléments définis par l'ACPR :
	- les fichiers propres à la taxonomie RUBA (répertoire acpr.banque-france.fr) ;
	- le paquetage défini selon la spécification XBRL Taxonomy Packages (répertoire META-INF).
- 2. Un paquetage contenant les éléments externes utilisés :
	- les fichiers stockés dans le domaine Eurofiling, destinés à être utilisés par toutes les taxonomies dites d'architecture Eurofiling ;
	- les fichiers définis par le consortium XBRL (répertoire [www.xbrl.org\)](http://www.xbrl.org/).
	- Les fichiers de la taxonomie EBA CRR 3.4 afin d'importer certains membres de domaines

Ces paquetages peuvent être utilisés pour installer la taxonomie dans un système mettant en cache les fichiers des taxonomies. Il est également possible d'accéder à ces fichiers dans leurs emplacements officiels dans le Web.

## <span id="page-3-0"></span>**3. ARCHITECTURE LOGIQUE DE LA TAXONOMIE**

#### **[EBA] Section 5.1 : Owner – RUBA : fr**

#### **[EIOPA] Section VII.1 : Owner – RUBA : fr**

Le *owner* de la taxonomie RUBA est codé « fr » (RUBA, taxonomie française), l'URI associée est « http://acpr.banque-france.fr/xbrl/ruba ».

Il est associé à toutes les métriques et tous les éléments des domaines et des dimensions qui ont pour préfixe d'espace de nommage « fr ».

### **[EBA] Section 7.1 : Métriques**

#### **[EIOPA] Section VII.2.2 : Métriques**

La taxonomie RUBA n'utilise que ses propres métriques. L'espace de nommage associé est « http://acpr.banque-france.fr/xbrl/ruba/dict/met ».

### **[EBA] Section 7.3 : Domaines**

#### **[EIOPA] Section VII.2.3 : Domaines**

Les domaines, définissent des espaces de valeurs hiérarchisés. L'espace de nommage associé est :

« http://acpr.banque-france.fr/xbrl/ruba/dict/dom/{code domaine} ».

La taxonomie RUBA :

-

- Définit ses membres avec (uniquement) des libellés en français. Ces membres ont un code qui commence par la lettre « r ».
- Définit des hiérarchies. Contrairement aux taxonomies CRR / CRDIV et Solvabilité II qui numérotent séquentiellement leurs hiérarchies dans les ELR sans ajouter de zéros de remplissage<sup>1</sup>, la taxonomie RUBA démarre sa numérotation à « 100 » qui permet de garder un ordre de tri logique.

### **[EBA] Section 7.3.1 : Pas de base de liens de présentation**

#### **[EIOPA] Section VII.2.4 : Pas de base de liens de présentation**

La structure des hiérarchies des domaines est définie par la base de liens de définition (*definition linkbase*) et les relations d'agrégation, par la base de liens

<sup>&</sup>lt;sup>1</sup> Ce qui fait que, par exemple, dans un logiciel affichant la taxonomie Solvabilité II, la hiérarchie « 11 » apparait avant la hiérarchie « 2 ».

de calcul (*calculation linkbase*). Les bases de liens de présentation (*presentation linkbase*) n'apportent aucune information supplémentaire. La taxonomie RUBA ne contient pas de base de liens de présentation.

## **[EBA] Section 8.2 : Utilisation de la version dans l'URL de la taxonomie**

## **[EIOPA] Section VII.3.2 : Utilisation de la version dans l'URL de la taxonomie**

Habituellement, l'URL d'accès au *framework* des taxonomies Eurofiling utilise la date de publication de la réglementation de mise en application, exemple [http://eiopa.europa.eu/eu/xbrl/s2md/fws/solvency/solvency2/2015-10-](http://eiopa.europa.eu/eu/xbrl/s2md/fws/solvency/solvency2/2015-10-21/mod/ars.xsd)

[21/mod/ars.xsd.](http://eiopa.europa.eu/eu/xbrl/s2md/fws/solvency/solvency2/2015-10-21/mod/ars.xsd) L'expérience a montré que ce choix posait problème et qu'il était préférable d'utiliser un numéro de version ; la taxonomie RUBA remplace la date de publication par un numéro de version.

L'URL de publication de la taxonomie RUBA devrait être : <http://acpr.banque-france.fr/xbrl/ruba/> avec les sous-répertoires :

- dict pour le dictionnaire ;
- fws, pour le *framework.*

Le numéro de version peut être suivi d'une indication de statut, en anglais, conformément aux pratiques de XBRL International, par exemple :

- « v1.0.0\_iwd1 » pour première version préliminaire interne (*internal working draft*) de la v1.0.0 ;
- « v1.0.0\_pwd2 » pour deuxième version préliminaire publique (*public working draft*) de la v1.0.0 ;
- « v1.0.0 » pour la version de production.

L'URL de publication des schémas de point d'entrée de la taxonomie V1.2.0 de production est du type :

#### **http://acpr.banque-france.fr/xbrl/ruba/fws/v1.2.0/mod/ruba\_***x***.xsd**, en caractères minuscules.

Note :L'URL absolu de publication doit être utilisé dans l'élément xbrli:schemaRef des instances, même si, pour des raisons internes à l'ACPR / Banque de France, les fichiers ne sont pas publiés dans le domaine banque-france.fr.

## **[EBA] Section 8.3 : Tables**

### **[EIOPA] Section VII.3.3 : Tables**

Chaque hypercube est associé à son ELR (*Extended Link Role* ou Rôle de Lien Étendu), par exemple RB.02.01.01/001. Des zéros non-significatifs sont utilisés pour obtenir un ordre de tri logique.

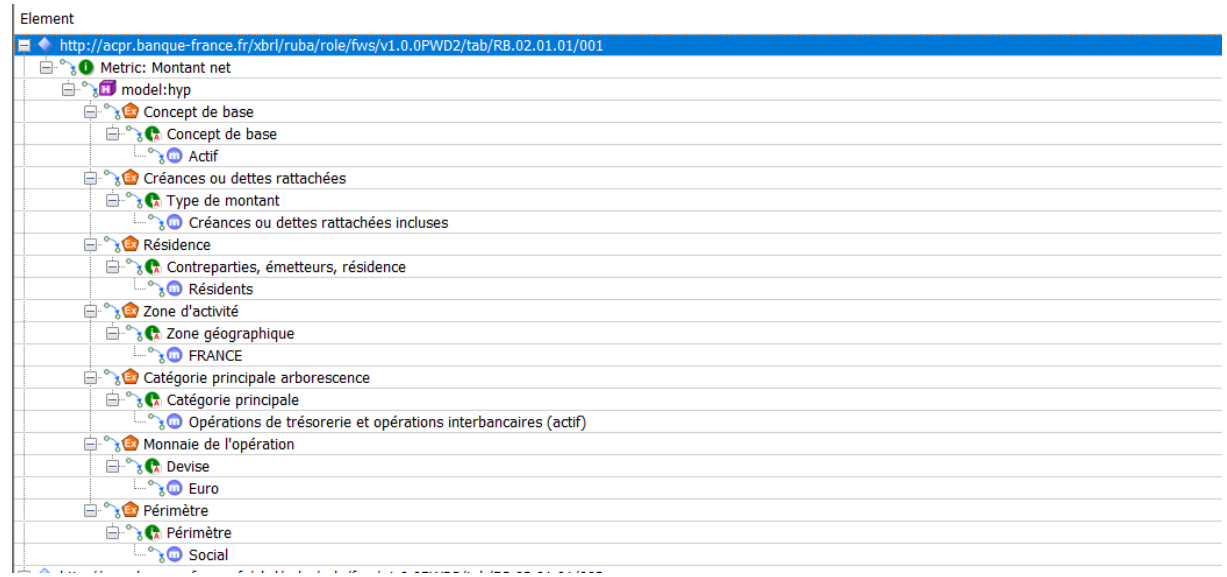

### **[EBA] Section 8.6 : Validations**

#### **[EIOPA] Section VII.3.6 : Validations**

Cette version finale inclut les contrôles intra-tableaux ainsi que les contrôles inter-tableaux (intra point d'entrée).

Les contrôles sont effectués à travers des assertions XBRL. Ils sont décrits dans le fichier DDSA\_RUBA\_Validations\_Documentation.xlsx.

Chaque assertion est décrite en utilisant la codification RC (Row, Column), par exemple : {RB.02.01,R0020,C0020} = {RB.02.01,R0030,C0020} + {RB.02.01,R0040,C0020}.

*L'expression est traduite dans le langage BCDL (Business Check Description Language), développé par la Banque de France, qui exprime le contrôle en utilisant des concepts XBRL (items primaires et dimensions), ce qui donne :*

#### *Global filters :*

- *- fr\_dim\_BAS:fr\_BA\_r100 = Concept de base : Actif*
- *- fr\_dim\_CDR:fr\_AM\_r0 = Créances ou dettes rattachées : Non applicable*
- *- fr\_dim\_CTR:fr\_CT\_r301 = Résidence : Résidents*
- *- fr\_dim\_GAZ:eba\_GA\_FR = Zone d'activité : FRANCE*
- *- fr\_dim\_MON:eba\_CU\_EUR = Monnaie de l'opération : Euro*
- *- fr\_dim\_PER:fr\_SC\_r0 = Périmètre : Social*

*Assertion :*

*fr\_met:mi10[fr\_dim\_MCA:fr\_MC\_ra010020] = fr\_met:mi10[fr\_dim\_MCA:fr\_MC\_ra010040] + fr\_met:mi10[fr\_dim\_MCA:fr\_MC\_ra010120]*

- *- mi10 = Metric: Valeur comptable fr\_dim\_MCA:fr\_MC\_ra010020 = Catégorie principale arborescence : Caisse*
- *- mi10 = Metric: Valeur comptable fr\_dim\_MCA:fr\_MC\_ra010040 = Catégorie principale arborescence : Billets et monnaies*
- *- mi10 = Metric: Valeur comptable fr\_dim\_MCA:fr\_MC\_ra010120 = Catégorie principale arborescence : Autres valeurs*

*Ces informations sont disponibles, dans les fichiers eval\_val\_{code(s) état(s)}.ini du répertoire de livraison « bcdl ». Dans notre cas : bcdl/eval\_val\_RB.02.01.txt.*